# **Bedienungsanleitung**

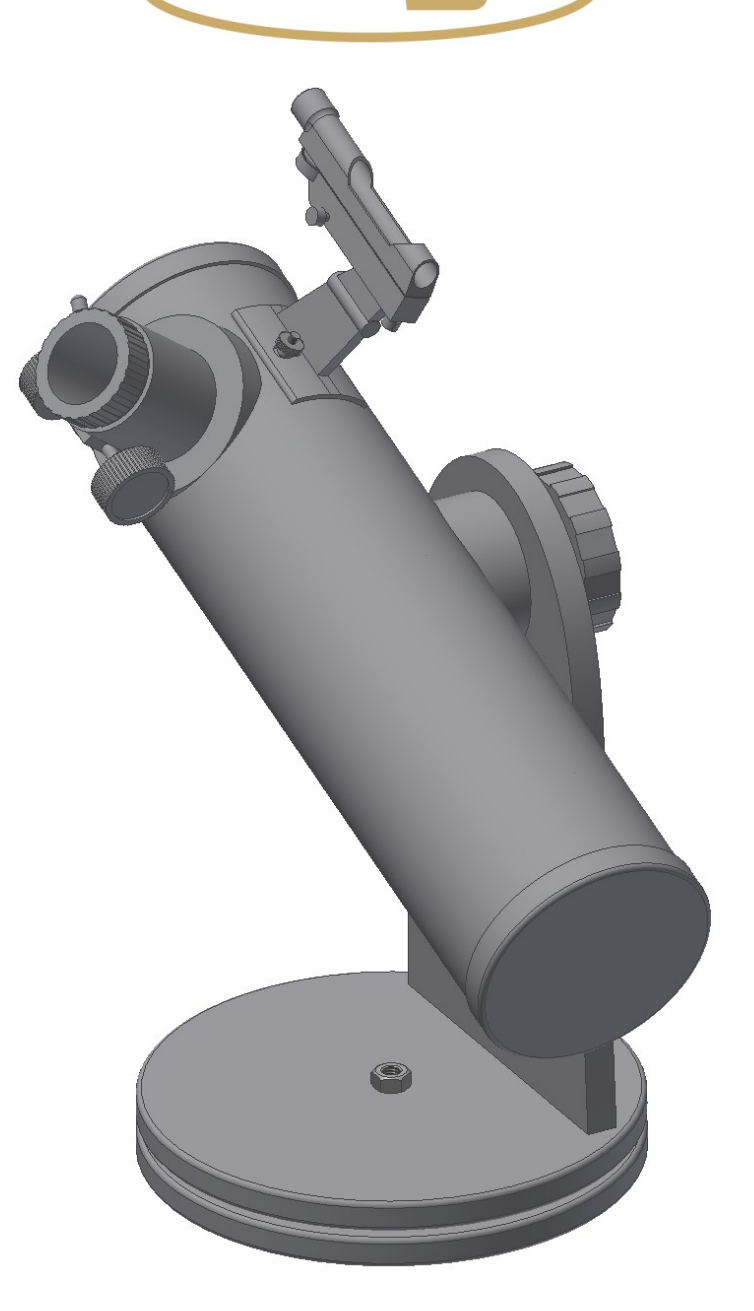

# *Dobson 102/640 DOB*

Deutsch version 8.2023 Rev B

# **Das Omegon® 102/640 DOB**

*Herzlichen Glückwunsch zum Kauf des neuen Omegon® 102/640 DOB. Dieses kleine Teleskop bereitet Ihnen viele Stunden Freude, denn es ist superkompakt und die Spiegel bestehen aus optischem Glas genauen Oberflächen. Es ist ein idealer Begleiter, mit dem Sie ganz einfach in die Welt der Amateurastronomie starten. Mit diesem Teleskop sehen Sie die Mondkrater, Sternenhaufen, einige Nebel und es gelingen Blicke auf den Planeten Jupiter und dessen Galileische Monde, und Sie sehen sogar die Ringe des Saturn. Wir haben dem Teleskop reichhaltiges Zubehör beigelegt, daher ist es leicht, das Teleskop für all diese Beobachtungen zu nutzen.*

# **1. Enthaltenes Zubehör**

Wir haben dem Teleskop diverses Zubehör beigelegt, damit Ihnen der Einstieg leichter fällt und großen Spaß bringt. Bitte sehen Sie sich die Liste des Zubehörs an, so wird es Ihnen auch in Zukunft leicht fallen, das Zubehör zu identifizieren.

# **1.** 3x Barlowlinse

**2. und 3**. Zwei Okulare 1,25" (Steckdurchmesser 31,75mm); jeweils ein Kellner 25mm und Plössl 10mm Okular. **4.** Einen LED-Rotpunktsucher

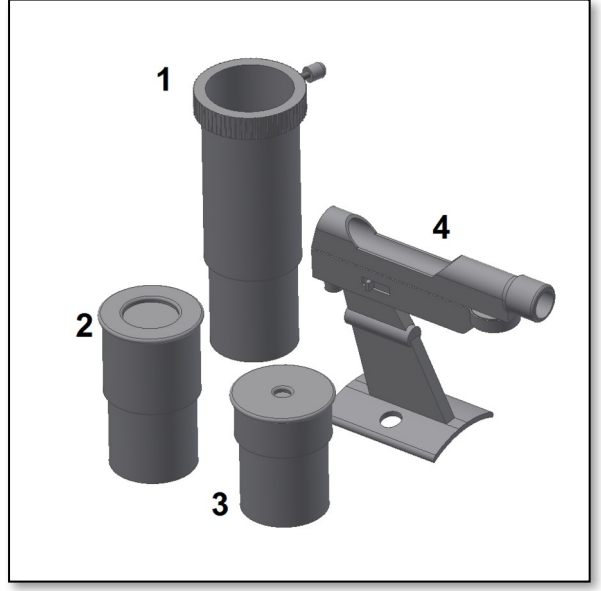

*Abb. 1. Lieferumfang.*

# **2. So starten Sie**

Es ist sehr einfach, mit dem Teleskop die ersten Objekte zu finden. So funktioniert das Teleskop: Das Teleskop sollte mit der Objektivöffnung auf das Objekt ausgerichtet werden, das Sie gerne beobachten möchten. Der große Spiegel innen auf der anderen Seite des Tubus sammelt das Licht, das vom Objekt kommt, reflektiert es auf den kleinen Fangspiegel und lenkt es in das Okular. In der Nähe der Öffnung des Teleskops findet man den Okularauszug. Er bewegt sich nach außen oder innen und sorgt somit für ein scharfes Bild. Das mitgelieferte Zubehör können Sie direkt in den Okularauszug einsetzen. Unterschiedliche Zubehörkombinationen ergeben unterschiedliche Ergebnisse, d.h. verschiedene Vergrößerungen. Doch all das wird auf den nächsten Seiten erklärt.

# **3. Zusammenbau**

Der Zusammenbau des Teleskops ist in der gedruckten Anleitung erklärt, die dem Teleskop beiliegt. Nach dem ersten Zusammenbau sollten Sie es montiert belassen. Sie müssen dann vor dem Einsatz jeweils nur noch das Sucherfernrohr (Abb. 2) installieren und die Okulare (Abb. 3 bis 5) einsetzen. Vergessen Sie dabei nicht die Fixierschrauben des Okularauszuges anzuziehen, um die Okulare zu sichern. Die Dobsonmontierung lässt sich nach oben und unten bewegen und auf der Basis rotieren. Das ist praktisch, denn es macht die Benutzung sehr einfach und intuitiv. Der seitliche Handknauf (Abb. 3) erlaubt es, die Friktion zu erhöhen, und dadurch den Widerstand der Bewegungen einzustellen. Zu Beginn starten Sie mit einem Okular kleiner Vergrößerung (25mm). Gehen Sie sicher, dass Sie Rändelschraube des Okularauszuges leicht angezogen haben. Drehen Sie an den Fokusrädern, um ein scharfes Bild zu bekommen. Starten Sie Ihre Testbeobachtung am besten mit einem weit entfernten terrestrischen Objekt (z. B. Baum oder einen Kirchturm). Dadurch machen Sie sich mit Ihrem Teleskop vertraut für einen sicheren Umgang in der Nacht.

**Achtung!** Beobachten Sie niemals die Sonne durch Ihr Teleskop. Konzentriertes Sonnenlicht kann schwerwiegende Augenschäden hervorrufen. Kinder sollten das Teleskop nur in Begleitung einer erwachsenen Person nutzen.

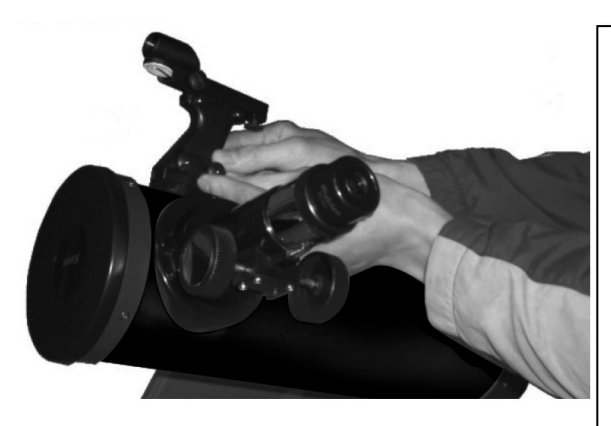

*Abb. 2. .Montieren oder demonieren Sie den LED-Sucher mit Hilfe der seitlichen Rändelschrauben am Sucherfuß.*

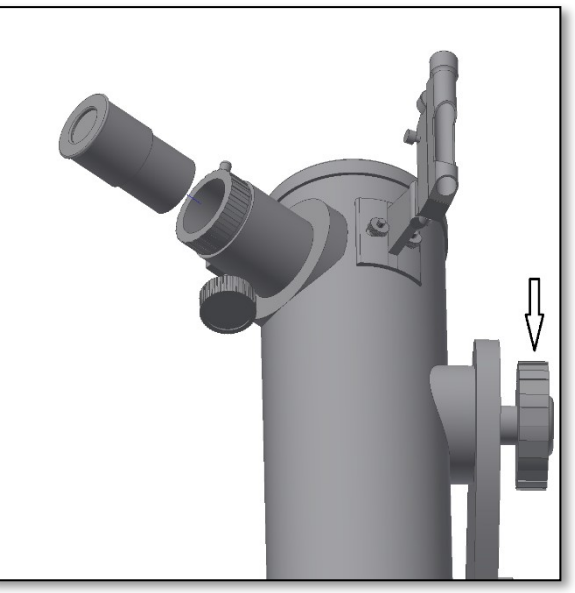

*Abb. 3. Stecken Sie das Okular mit geringer Vergrößerung ein (Kellner 25mm).*

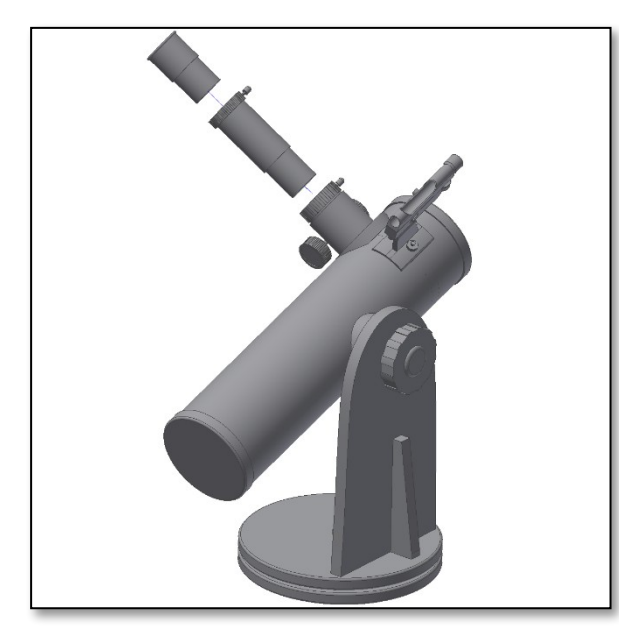

*Abb. 4. Nutzung des Okulars mit optionaler Barlowlinse. Abb. 5. Ziehen Sie die Sicherungschrauben an.*

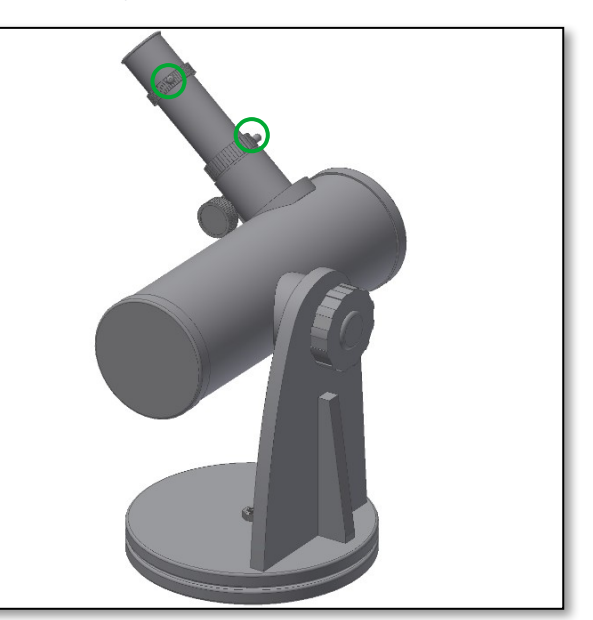

# **4. Wie benutzt und richtet man ein Sucherfernrohr aus?**

Erklärt an einem Beispiel für ein Sucherfernrohr mit Fadenkreuz, das Gleiche gilt jedoch auch für Leuchtpunktsucher.

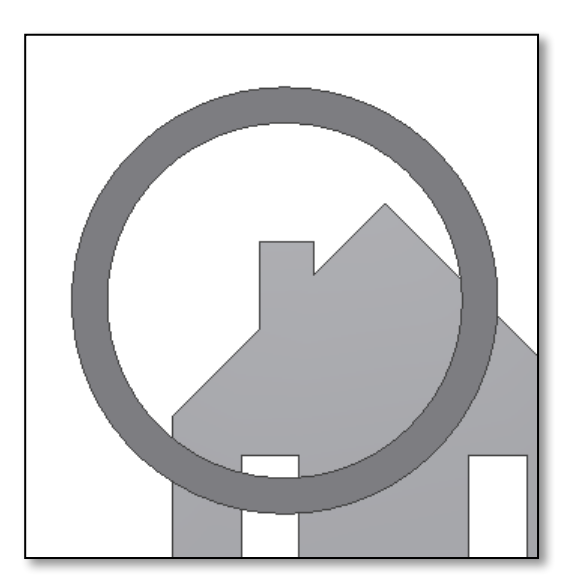

**4.1.** Zentrieren Sie ein entferntes Objekt in der Mitte des Teleskops. Dieses Beispiel zeigt ein Haus mit dem Kamin im Zentrum. Der Kamin ist der Referenzpunkt, den Sie in die Mitte des Gesichtsfeldes des Hauptinstruments einstellen müssen. Blicken Sie zuerst durch das Teleskop mit der kleinstmöglichen Vergrößerung, denn damit haben Sie das größte Gesichtsfeld.

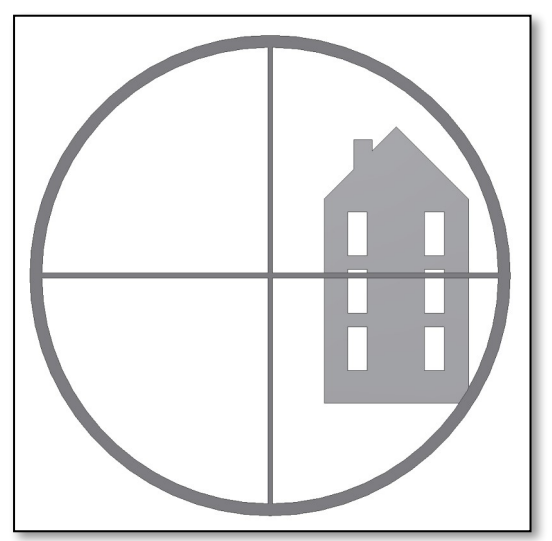

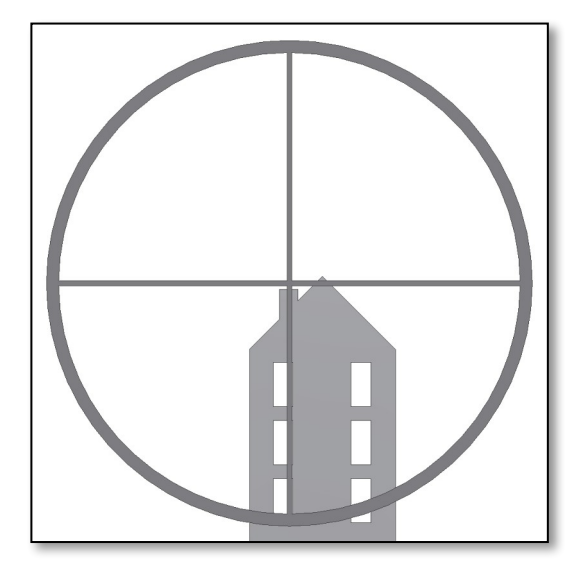

**4.2.** Blicken Sie erst jetzt durch den LED-Sucher. Sie sehen das gleiche Gebäude, jedoch noch nicht zentriert. Justieren Sie den LED-Sucher mit den zwei Justageschrauben (siehe Bild), damit die Position des Objekts wandert. Ein Austesten der Justageschrauben und der damit verbundene Richtungswechsel sind notwendig, um ein erfolgreiches Ergebnis zu erzielen.

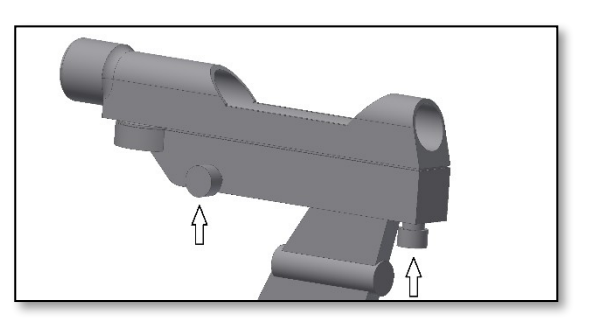

**4.3.** Nach dem "Spielen" mit den beiden Justageschrauben (und einigem Austesten, in welche Richtung der Punkt bei einer bestimmten Aktion wandert), können Sie den roten Punkt auf das Zentrum des Objekts positionieren (in dem Fall der Kamin). Der LED-Sucher ist jetzt bereit für die Nutzung.

# **5. Was können Sie mit diesem Teleskop sehen?**

In diesem Abschnitt finden Sie einige Beispiele, was Sie mit diesem Teleskop sehen können.

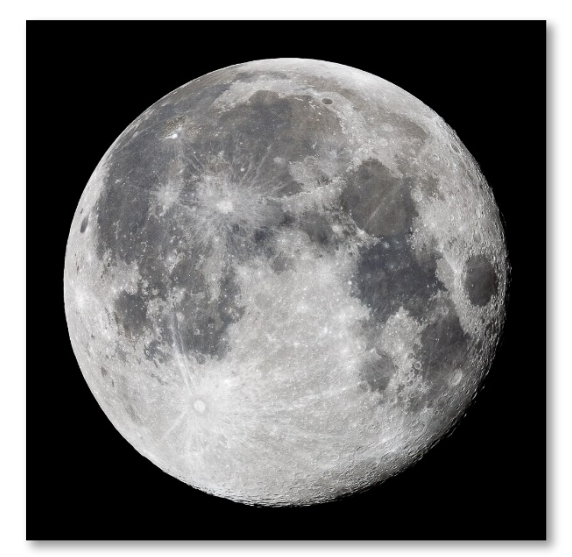

**5.1.** Der Mond ist einer der spektakulärsten Objekte, die man durch ein Teleskop sehen kann. Sogar ein kleines Teleskop zeigt unzählige Details der Mondoberfläche. Sie werden damit Mondkrater und andere Merkmale, wie die Mondmeere, sehen. Der Mond ist ein sehr helles Objekt und kann besser beobachtet werden, wenn keine Vollmondphase herrscht. Beobachten Sie den Mond, wenn er halboder sichelförmig ist, und erkunden Sie den Terminator, die Licht-Schatten-Grenze.

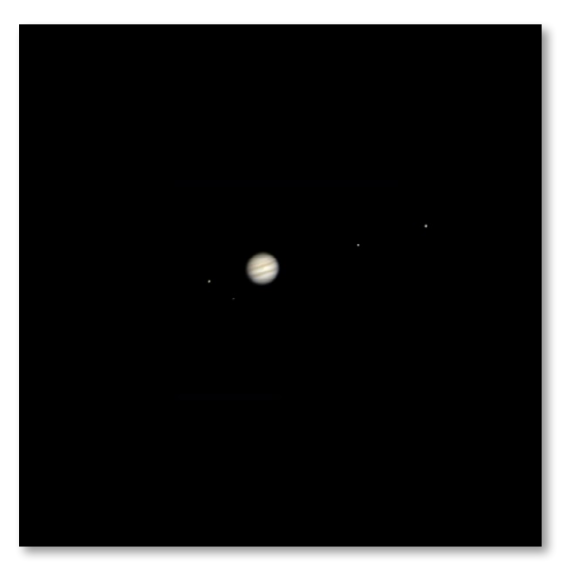

**5.2.** Jupiter ist der größte Planet in unserem Sonnensystem und er gehört zu den beliebtesten Zielen für Einsteiger. Der Astronom Galileo entdeckte vier winzige Punkte, welche sich um den Planeten bewegen: die großen Monde des Jupiter. Mit diesem Teleskop sehen Sie nicht nur die Planetenscheibe mit den beiden Hauptwolkenbändern, sondern auch die größten Monde Io, Europa, Ganymed und Callisto.

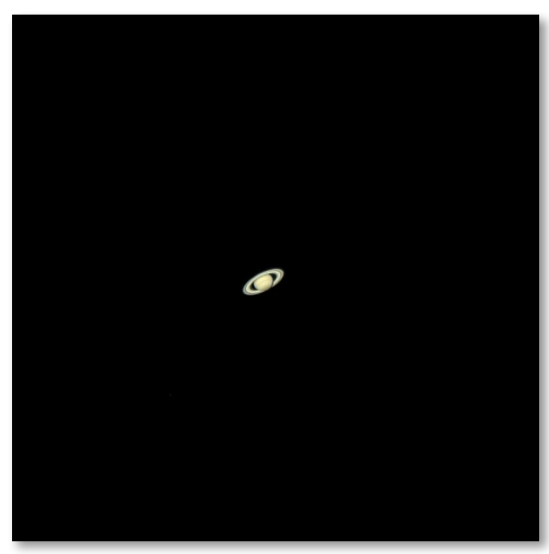

**5.3.** Der "Herr der Ringe" des Nachthimmels, Saturn, ist das beliebteste Ziel für kleine Teleskope. Saturns Ringe sind mit einer 60-fachen Vergrößerung erkennbar. In einer sehr guten Nacht sehen Sie sogar die Cassiniteilung (die dunkle Lücke in den Saturnringen).

#### **5. Das Zubehör benutzen**

# **...und ein wenig Mathe zum Verständnis**

Das Zubehör zu benutzen fällt leicht und bringt eine Menge Spaß. Um die Vergrößerung zu verändern, tauschen Sie die Okulare einfach aus. Um eine höhere Vergrößerung zu erzielen, nutzen Sie die Barlowlinse. Aber wie funktioniert das alles genau?

# **5.1 Leistung (Vergrößerung)**

Ihr Teleskop besitzt eine Brennweite von 640mm. Das ist ungefähr die Distanz zwischen der Teleskoplinse zum Brennpunkt (sehr ähnlich zu der Distanz zwischen dem Brennpunkt einer Lupe und der Lupenlinse). Das ist ein sehr wichtiges Merkmal, z.B. um die Vergrößerung zu ermitteln. Die Vergrößerung wird über die Teleskopbrennweite und das jeweilige Okular ermittelt. Sie haben vermutlich festgestellt, dass die beiden mitgelieferten Okulare die Bezeichnungen 25mm und 10mm tragen. Das bedeutet: Das 25mm Okular besitzt eine Brennweite von 25mm, während das 10mm Okular 10mm Brennweite bietet.

Um die Vergrößerung zu ermitteln, teilen Sie einfach die Teleskopbrennweite durch die Brennweite des Okulars. Lassen Sie uns das an einem Beispiel verdeutlichen: Teleskopbrennweite ist 640mm.

640 *mm* 25 *mm* =25 ,6 *fach*

Das bedeutet, das 25mm Okular liefert eine 25,6 fache Vergrößerung. Das erscheint auf den ersten Blick niedrig, aber versuchen Sie es einmal in der Praxis. Sie sehen ein helles Bild mit einigen Details.

# **5.5. Barlowlinse**

Die Barlowlinse ist ein sehr interessantes Zubehör. Es ist eine negative Linse, die die Brennweite des Teleskops erhöht. Eine 2x Barlowlinse verlängert die Originalbrennweite um das 2-fache, im Fall von 640mm x 2= 1280mm.

Eine 3x Barlowlinse verlängert die Brennweite um das 3-fache.

Ihr Teleskop ist mit einer 3x Barlowlinse ausgestattet. Wenn Sie das 25mm Okular damit kombinieren, erhalten Sie die dreifache Vergrößerung wie zuvor.

# **5.5. Umkehrlinse (nicht enthalten)**

Eine Umkehrlinse liefert Ihnen mit dem Teleskop ein aufrecht stehendes Bild. Zusätzlich wird die Vergrößerung etwas erhöht, ähnlich wie bei der Barlowlinse. Die meisten Umkehrlinsen erhöhen die Vergrößerung um das 1,5-fache.

Hier finden Sie einige Beispiele, wie Sie das Zubehör nutzen können:

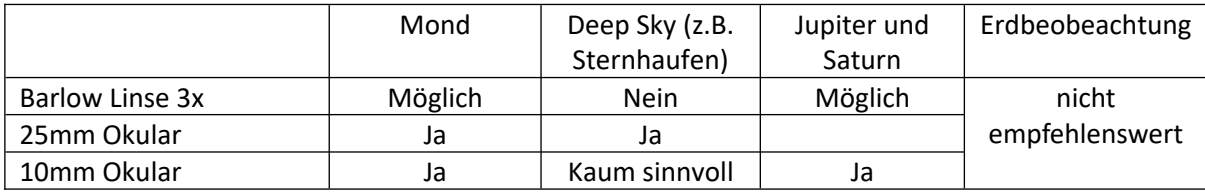

#### **Vergrößerungen**

25mm Okular: 25,6x / mit 3x Barlowlinse 76,8x

10mm Okular: 64x / mit 3x Barlowlinse 192x

# *6. Problembehandlung und häufig gestellte Fragen*

# *F: Ich komme kein scharfes Bild, nur helle Kreise*

*A: Gehen Sie sicher, dass Sie das Okular eingesetzt haben (starten Sie bei kleinster Vergrößerung mit dem 25mm Okular). Visieren Sie ein entferntes Objekt während des Tages an und gehen Sie vor, wie unter 4 beschrieben.*

*F: Wenn ich die Barlowlinse und das 10mm Okular nutze, ist das Bild so dunkel, dass ich nichts sehen kann. A: Die Vergrößerung sollte maßvoll eingesetzt werden. Es hängt davon ab, wie stabil die Atmosphäre ist, zu viele Turbulenzen erzeugen eine Bildverzerrung. Normalerweise entspricht das Limit für die Vergrößerung dem 2-fachen für jeden Millimeter Objektivöffnung. Wenn das Teleskop eine Öffnung von 102mm besitzt, können Sie eine sinnvolle Vergrößerung von 204x erreichen. Je höher das Bild vergrößert wird, desto dunkler erscheint es. F: Ist mein Teleskop auch mit anderen Okularen kompatibel?*

*A: Ihr Teleskop ist mit allen Teleskop-Okularen anderer Hersteller kompatibel, solange das Okular einen Einsteckdurchmesser von 1,25" (31,75mm) besitzt. Wenn Sie ein Okular von einem anderen Beobachter testen wollen, machen Sie das. Verschiedene Okulare bieten auch verschiedene visuelle Erfahrungen.*

#### *F: Ich möchte mit meinem Teleskop gerne Fotos machen.*

*A: Das Teleskop wurde für die visuelle Beobachtung hergestellt. Das bedeutet nicht, dass Sie es nicht für die Astrofotografie verwenden können, jedoch ist es eine Herausforderung, damit hochwertige Bilder zu gewinnen. Wenn Sie ein Smartphone haben, können Sie den Mond oder einige terrestrische Objekte damit aufnehmen. Suchen Sie online nach Digiscoping und afokaler Fotografie.* 

#### *F: Ich sehe die Sterne in meinem Teleskop nur als Punkte.*

*A: Sterne erscheinen immer nur als Punkte, sogar in den größten Teleskopen der Welt. Für Einsteiger ist es interessanter, nähere Objekte zu beobachten, wie Mond und Planeten. Wenn Sie diese finden, lernen Sie einiges über die astronomische Zeitrechnung.* 

#### *F: Ich würde gerne die Sonne beobachten.*

*A: Ein passender Sonnenfilter, platziert über dem Objektiv, ist für die Sonnenbeobachtung unerlässlich. Diese sind als Folienfilter oder Sonnenfilter erhältlich und lassen nur einen winzigen und harmlosen Bruchteil des Sonnenlichts passieren. Wenn Sie einen Sonnenfilter sicher und fest vor dem Objektiv befestigt haben, können Sie die Sonne absolut sicher und gefahrlos beobachten. Okularsonnenfilter (bieten wir nicht an) sollten nicht benutzt werden, denn sie sind unsicher.*

*Wichtig: Blicken Sie niemals in die Sonne ohne einen Objektivsonnenfilter!*

*Der Tubusdurchmesser beträgt 145 Millimeter. Somit passt zum Beispiel der Omegon Sonnenfilter 138mm-153mm (Artikel-Nr. 45790).*

# *F: I kann nichts sehen, wenn ich durch mein Teleskop blicke.*

*A: Das Teleskop eignet sich für die astronomische Beobachtung bei Nacht und im Freien. Eine Beobachtung im Haus oder bei Tag ist in der Regel nicht möglich.* 

*Zur Beobachtung muss am Teleskop der Deckel entfernt und ein Okular eingesetzt werden.* 

# *Noch Fragen?*

# *<http://www.astroshop.de/contact>*

nimax Gmbh Otto-Lilienthal-Str. 9 D-86899 Landsberg am Lech